Автор: Administrator 22.05.2013 00:00 -

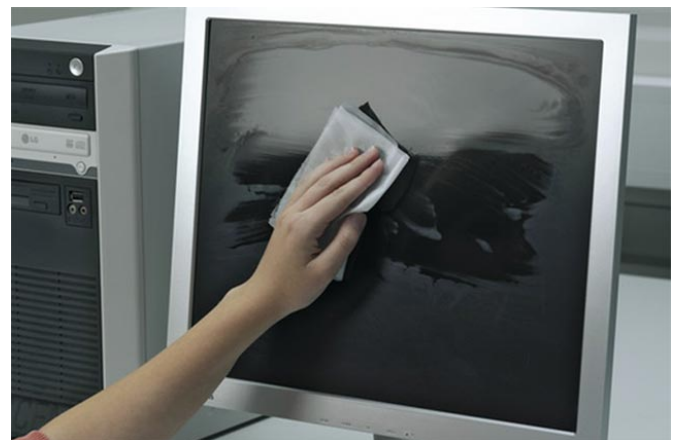

Нередко бывает, что компьютер начинает тормозить из-за грязи и пыли внутри системного блока. Для того, что бы хорошо работал персональный компьютер или же ноутбук, за их частотой нужно следить и периодически проводить генеральную уборку.

В воздухе всегда присутствуют частички пыли, которые попадают в системный блок через щели и долго там остается. Со временем пыль накапливается во всевозможных укромных местах, различных щелях. Таким образом, ухудшается вентиляция и охлаждение всей системы, что приводит к заторможенной работе компьютера.

Что бы удалить полностью всю пыль, необходимо снять крышку от системного блока и, не отсоединяя от разъемов, вынуть блок питания, который прикручен несколькими винтами.

Убрать пыль можно с помощью пылесоса, у которого необходимо переключить режим с всасывания на «выдув». Насадка, в этом случаи, подойдет щелевидная. В помощь можно взять кисточки, но с жесткой щетиной, так как мягкая щетина чистит намного хуже. Сам же вентилятор лучше чистить кисточкой, а не пылесосом.

Автор: Administrator 22.05.2013 00:00 -

Нужно быть предельно аккуратным, что бы при продувке пыли, она не залетела в DVD-п ривод, что ухудшит или приостановит его работу. Чистка DVD

-привода не сложна, но требует полной его разборки.

Вместо пылесоса можно использовать резиновую медицинскую грушу, которая также способна выдувать пыль. Поток воздуха у нее, естественно, меньше, чем у пылесоса, но возможность залезть в самые труднодоступные места выше. При данном способе уменьшается вероятность попадания пыли в DVD-привод, правда, затрачивается больше времени.

Совместный же подход груши и пылесоса поможет взять только положительные стороны этих двух способов.